## **ESPECIFICAÇÃO DO PROJETO (Segunda Unidade)**

## **Projeto da CPU**

O projeto da CPU precisa ser acoplado a um decodificador para display de sete segmentos que também será desenvolvido. Neste projeto da segunda unidade, a **ULA** e os registradores da CPU devem ser desenvolvidos usando Portas Lógicas ou em verilog, já a **Unidade de Controle** da CPU em Verilog.

O projeto deve estar pronto para baixar na placa de prototipação DE2-70, inclusive com as pinagens configuradas. As respectivas pinagens (associação de um sinal entrada/saída com um pino do FPGA) estão especificadas em anexo.

Deverá ser entregue um relatório impresso ao professor juntamente com o código fonte (pasta completa do projeto compactada), detalhando cada fase desenvolvida, que deve conter:

- a) Capa com identificação dos alunos
- b) Visão Geral do Projeto (figura ilustrando o sistema completo em blocos). Explicar sucintamente nesta etapa cada módulo desenvolvido.
- c) Circuito ou Verilog projetado de cada módulo e simulação (waveform)
- d) Circuito / Verilog com todo sistema conectado e simulação (waveform)
- e) Conclusão

A CPU é composta da Unidade de Controle, Unidade Lógica e Aritmética e Registradores.

#### **Registradores**

Os registradores armazenam temporariamente um dado, que nunca estará no formato de complemento a dois. O registrador pode receber 3 comandos: (00, 01, 10), oriundos de Tx, Ty e Tz. Os registradores X, Y e Z possuem 6 bits cada um (um bit de sinal e cinco de módulo). A entrada para o registrador X está conectada a 5 switches, sendo um switch para o bit de sinal e os outros quatro para o módulo do registrador X. Percebese que tem um bit a mais internamente no registrador para tratar casos em que a soma de X + Y ultrapasse o máximo para 4 bits.

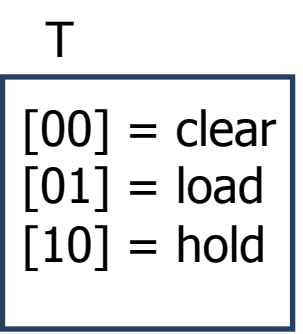

### **Unidade de Controle**

A unidade de controle é responsável pela sequência de execução das instruções na CPU. Caso o "new\_instruction = 1", então indica que chegou uma nova instrução. Em seguida, o comando contido em "instruction"(oriundo do switch) é decodificado seguindo a Tabela1 abaixo. Exemplo: Caso "instruction=001", então foi o comando de CLEAR, com isso, deve-se colocar nos sinais Tx, Ty, Tz e Tula os valores indicados na tabela2. OBS.: Na tabela 2, os valores iguais a X na coluna correspondente a Tula significam don'tcare, ficando a cargo da equipe tratar este caso.

Tabela 1:

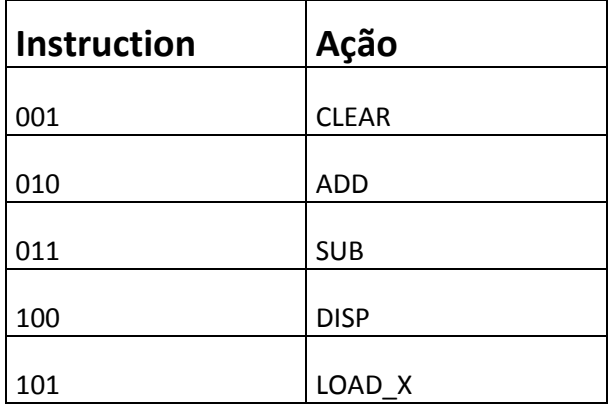

#### **CPU**

Tabela 2:

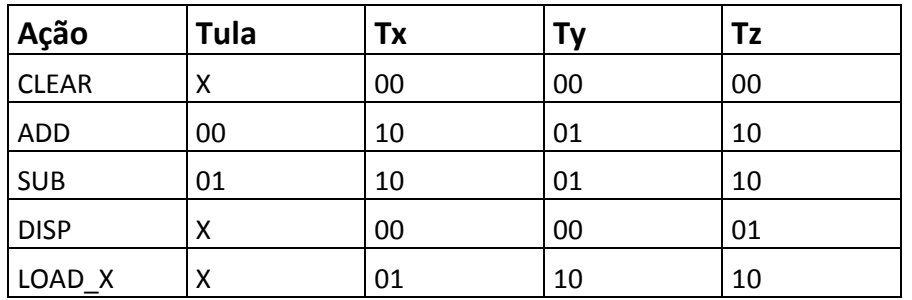

**Tula [00]: ADD (+) [01]: SUB (-)**

#### **ULA**

A unidade lógica e aritmética é responsável pelas operações aritméticas de adição e subtração.

Entradas:

- 1. Dois vetores de 6 bits (1 para o sinal e 5 para o módulo) oriundos dos registradores X e Y, representando os operandos. Esses números são binários positivos ou negativos (não estarão complementados a 2).OBS.: O vetor do registrador X pode ter como valores números de -16 até 15, sendo limitado ao numero de switches. O vetor do registrador Y, por sua vez, possui números de -32 até 31.
- 2. O sinal Tula de 2 bits que representa o tipo de operação.

#### Saídas:

- 1. Um vetor F de 6 bits, que não deve estar complementado a dois, representando o resultado da operação. OBS.: O vetor F pode ter como valores números de -32 (100000) até 31 (011111).
- 2. Um sinal (LED) representando overflow (para as operações que podem gerar overflow).
- 3. Um sinal (LED) para indicar que o resultado é negativo (aceso quando negativo e apagado quando positivo).

#### **Decodificador BCD para display de 7 segmentos**

Para que seja possível exibir os números no display da placa DE2-70, o projeto da ULA deve estar acoplado a um decodificador. Os leds de cada display acendem quando colocado nível lógico 0.

Entradas:

1. Vetor de 6 bits (F) vindo da ULA, representando um número binário positivo ou negativo (sem estar no complemento a 2).

Saídas:

1. Dois vetores de 7 bits representando os 2 displays, segundo a tabela abaixo.

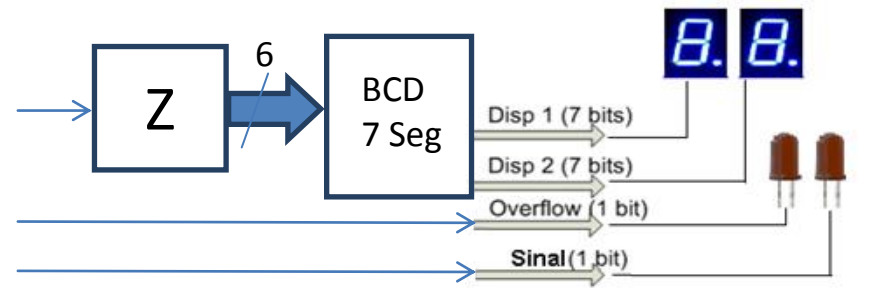

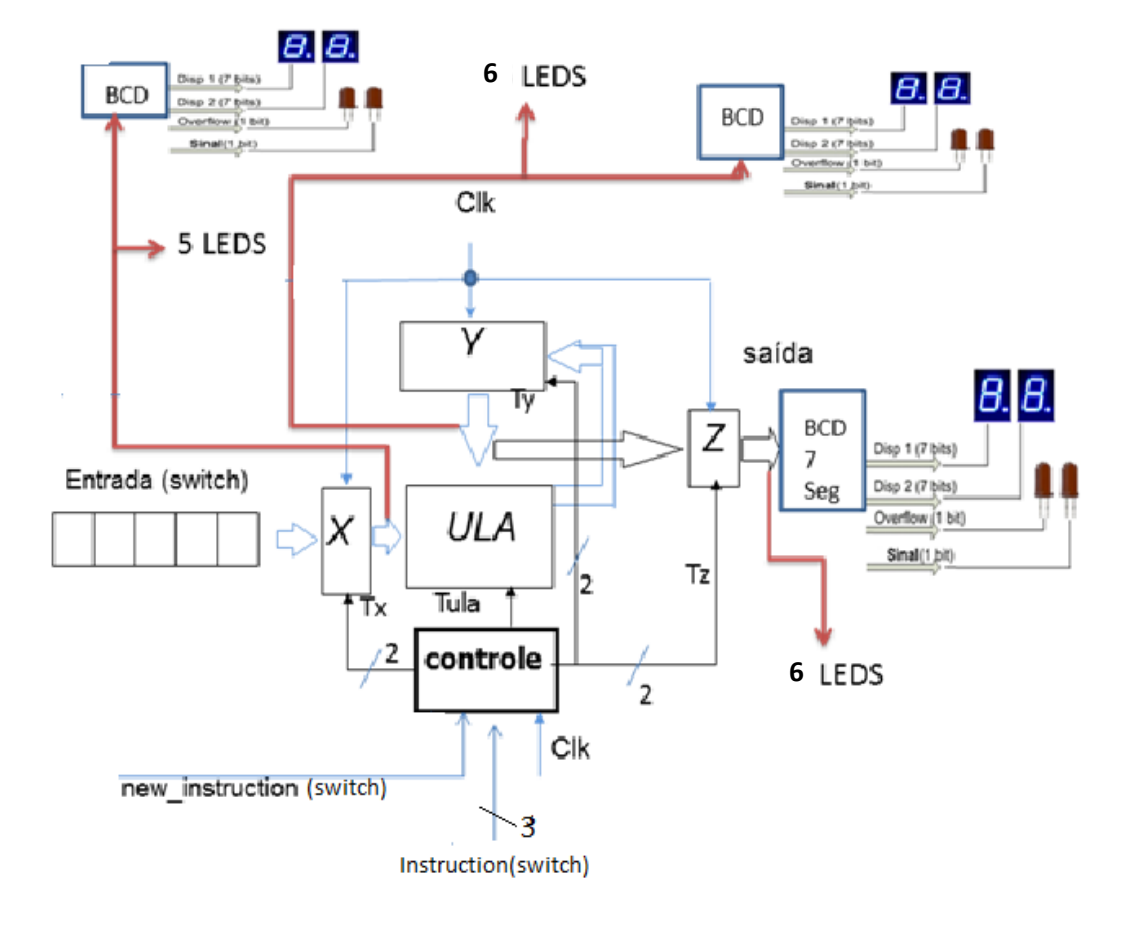

### **Sistema Completo**

Observação: Além de ser conectado a dois displays de 7 segmentos, cada registrador também deve estar conectado a 6 LEDS (cada bit ligado a um LED) vermelhos.

Observação: Os valores a serem processados virão de 5 switches, com 1 bit sendo de sinal e 4 para o módulo (ou seja, não virão complementados a dois).

Observação: Quando acontecer um overflow deverá ser mostrado no display de Z

# **FII !**

#### **Exemplo1:**

SEQUÊNCIA: 7 + 2 - 3 - 1 = 5

Execução:

new instruction (Switch): 1

instruction (Switches): CLEAR (Zera Y, Z e X)

new\_instruction (Switch): 1

Entrada (Switches): 00111

instruction (Switches): LOAD X [101] (carregaem X o valor 7)

new instruction (Switch): 1

instruction (Switches): ADD [010] (Adiciona Y = 0 com X = 7e carrega este valor em Y)

new instruction (Switch): 1

Entrada (Switches): 00010

instruction (Switches): LOAD\_X [101] (carregaem X o valor 2)

new instruction (Switch): 1

instruction (Switches): ADD [010] (Adiciona Y = 7 com X = 2 e carrega este valor em Y)

new\_instruction (Switch): 1

Entrada (Switches): 00011

instruction (Switches): LOAD X [101] (carregaem X o valor 3)

new instruction (Switch): 1

instruction (Switches): SUB [011] (Subtrai Y = 9 de X = 3 e carrega este valor em Y)

new\_instruction (Switch): 1

Entrada (Switches): 00001

instruction (Switches): LOAD\_X [101] (carregaem X o valor 1)

new\_instruction (Switch): 1

instruction (Switches): SUB [011] (Subtrai Y = 6 de X = 1)

new\_instruction (Switch): 1

instruction (Switches): DISP [100] (Carrega o resultado em Z e zera X e Y)

#### **Exemplo2:**

SEQUÊNCIA: 7 + 14-12 -5= 4

Execução:

new instruction (Switch): 1

instruction (Switches): CLEAR (Zera Y, Z e X)

new\_instruction (Switch): 1

Entrada (Switches): 00111

instruction (Switches): LOAD X [101] (carregaem X o valor 7)

new instruction (Switch): 1

instruction (Switches): ADD [010] (Adiciona Y = 0 com X = 7 e carrega este valor em Y)

new\_instruction (Switch): 1

Entrada (Switches): 01110

instruction (Switches): LOAD\_X [101] (carregaem X o valor 14)

new\_instruction (Switch): 1

instruction (Switches): ADD [010] (Adiciona Y = 7 com X = 14)

Overflow ocorre!

new\_instruction (Switch): 1

ready (habilita o instruction): 1

instruction (Switches): DISP [100] (Carrega em Z OU e zera X e Y)

#### **Informações sobre clock**

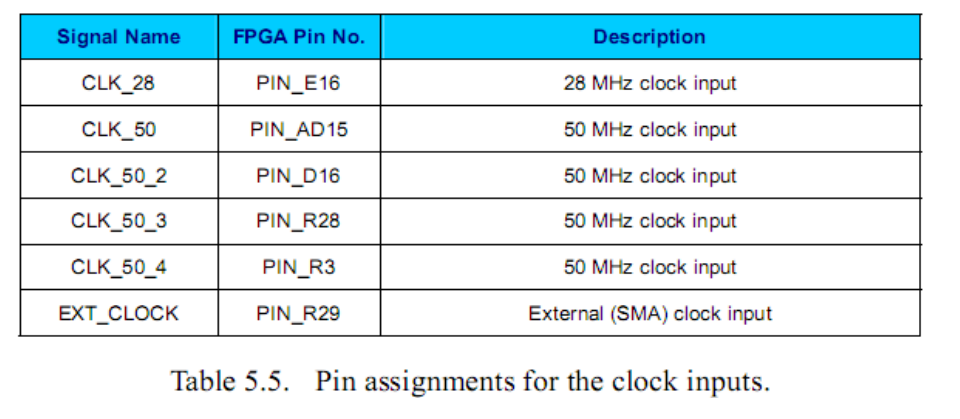

#### **Pinagem**:

O FPGA Cyclone II para o qual o projeto será baixado é o EP2C70F896C6.

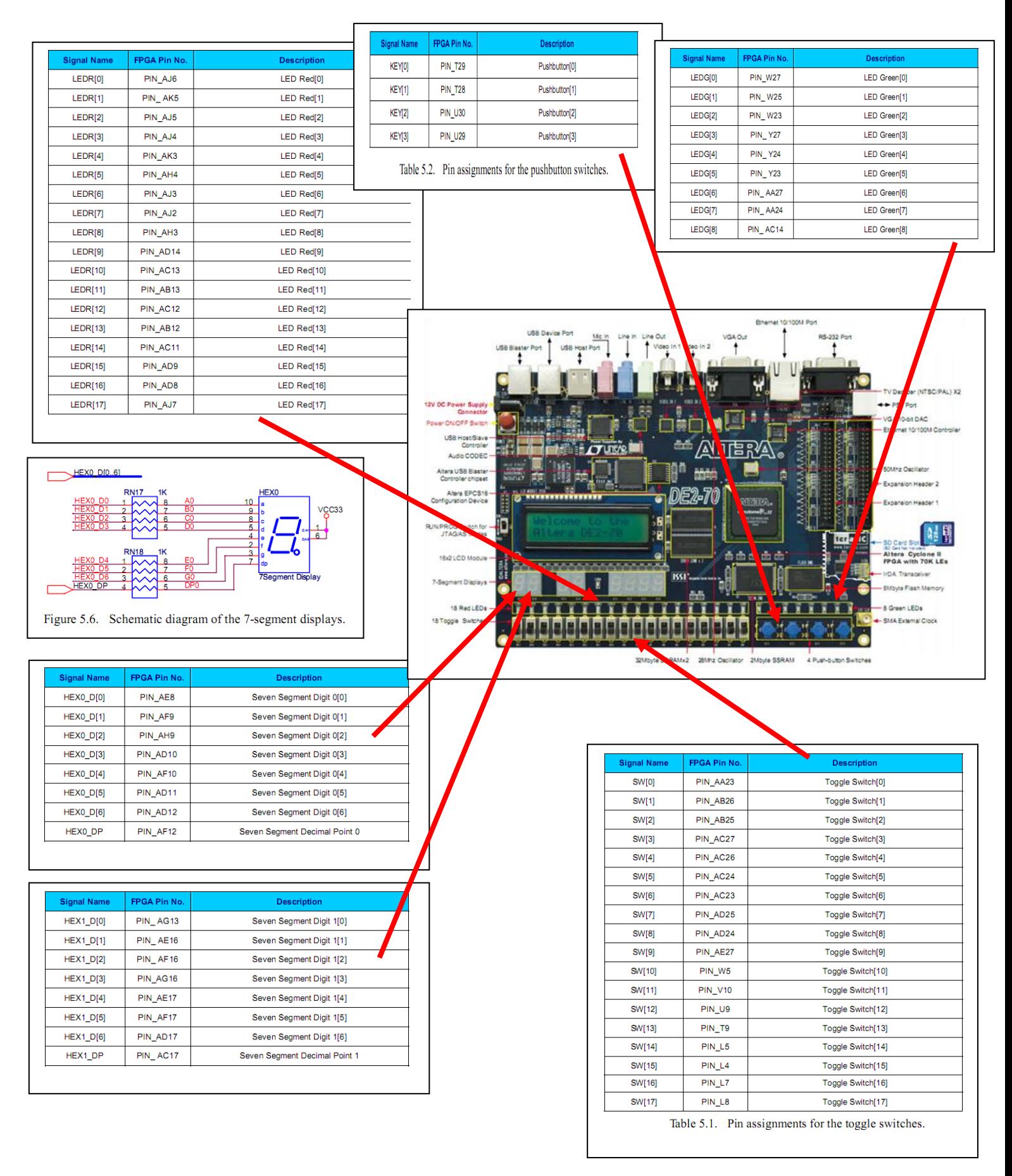